# **QGIS Application - Bug report #15723 Labels not showing when adding them using Python**

*2016-10-19 04:28 AM - Casper Børgesen*

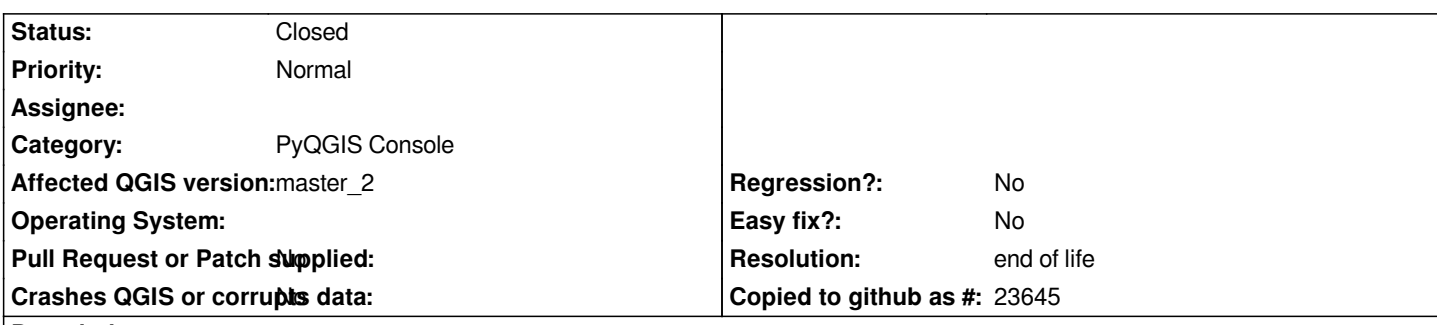

### **Description**

*I have a simple vector polygon layer with one feature. Using python I create a simple label displaying the area of the feature.*

### **Expected result:**

*A square with a label saying "1".*

### **Actual result:**

*A square without a label.*

## **Try:**

*Right click the layer and select properties. Click the apply button and the label is now being shown. Since no changes were made in the properties window, I would expect the label not to be shown if this was not a bug. But since the label was shown by pressing the apply button without any changes made to the properties, it seems to me that it is a bug.*

### **Question:**

*Why is the label not shown using the below code?*

### **Affects:**

*I have tested the code using QGIS 2.14.7, 2.16.1, master 2 (7396370) on Windows 7 x64, and a recent master 2 on Ubuntu x64.* 

*from qgis.core import \* layer = QgsVectorLayer('Polygon', 'my layer', 'memory') QgsMapLayerRegistry.instance().addMapLayer(layer, True) geom = QgsGeometry.fromWkt('POLYGON((0 0, 0 1, 1 1, 1 0, 0 0))') feature = QgsFeature() feature.setGeometry(geom) layer.startEditing() layer.addFeature(feature) layer.commitChanges()*

*label = QgsPalLayerSettings() label.readFromLayer(layer) label.enabled = True label.fieldName = 'round(\$area,0)' label.drawLabels = True label.writeToLayer(layer)*

#### **History**

*Can I ask someone to change the Category from "PyQGIS Console" to "Python plugins and bindings" since I think that label is more exact?*

*I don't seem to have the necessary rights to change my own issues.*

#### **#2 - 2017-05-01 01:02 AM - Giovanni Manghi**

- *Easy fix? set to No*
- *Regression? set to No*

#### **#3 - 2019-03-09 03:51 PM - Giovanni Manghi**

- *Resolution set to end of life*
- *Status changed from Open to Closed*

#### **End of life notice: QGIS 2.18 LTR**

#### **Source:**

*http://blog.qgis.org/2019/03/09/end-of-life-notice-qgis-2-18-ltr/*